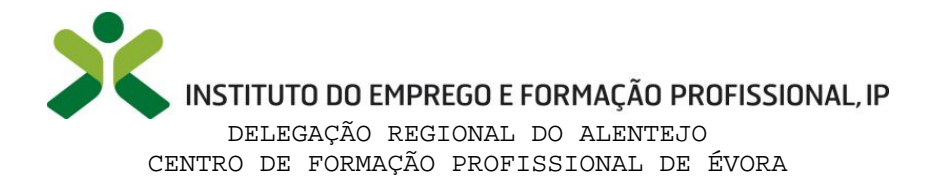

 $\mathcal{A}$ 

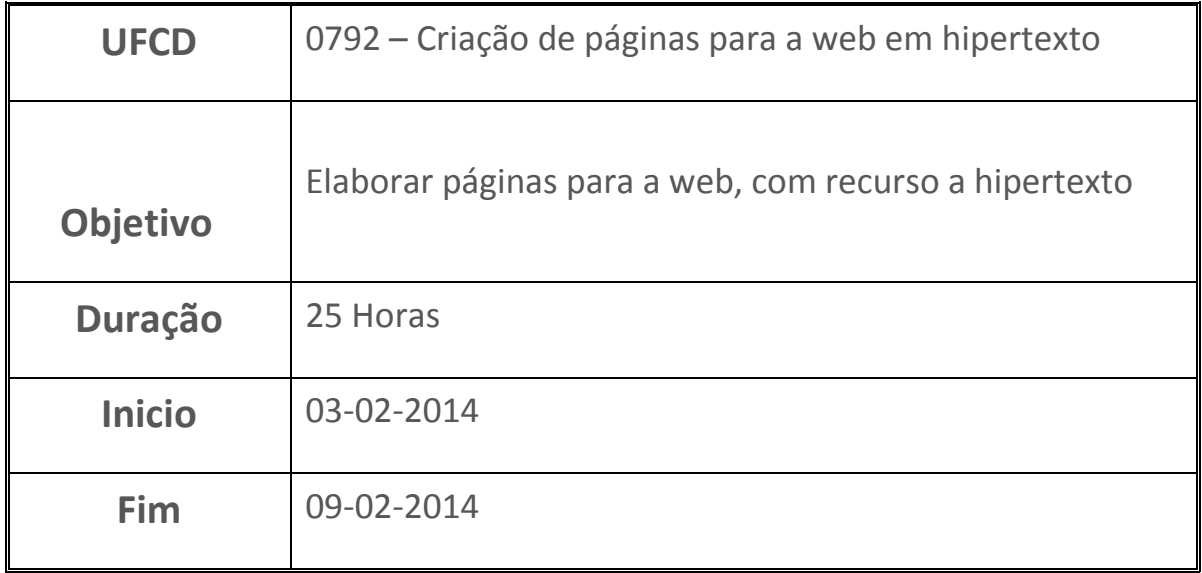

Aprendemos a criar páginas web, através de programação em HTML.

Utilizando o NotePad++, configurado para linguagem HTML, alterámos os ficheiros HTML que dão suporte às páginas web, no sentido de alterar a apresentação da respetiva página. Utilizando os tipos de dados (H1 para titulo principal, H2 para titulo secundário, P para 1º paragrafo, etc…) conseguimos alterar individualmente cada informação de acordo com as instruções que colocamos no ficheiro HTML.

Tive algumas dificuldades por ser uma área na qual não tinha conhecimentos e dificuldade na compreensão de como funciona o "cruzamento" da informação entre HTML e as páginas web.

Ainda assim tive nota final na avaliação de 19 Valores.

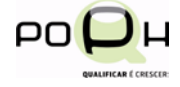

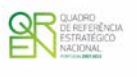

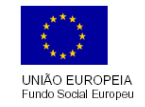

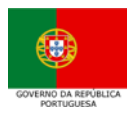